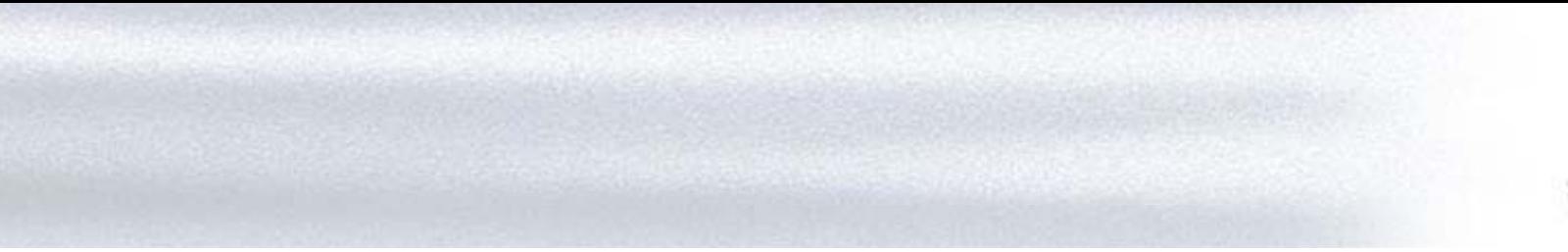

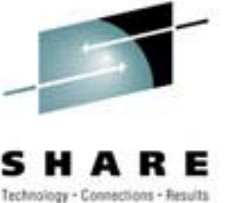

#### **Linux for zSeries**

#### Early Experiences with 64-bit Linux

#### **Agenda**

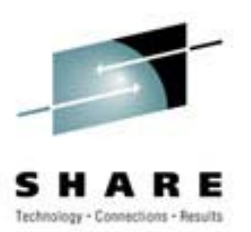

- z/Architecture Overview
- Linux implementation for z/Architecture
- •ABI changes
- •Early experiences with ThinkBlue64
- •Early experiences with SuSE system
- •Early experiences with Redhat

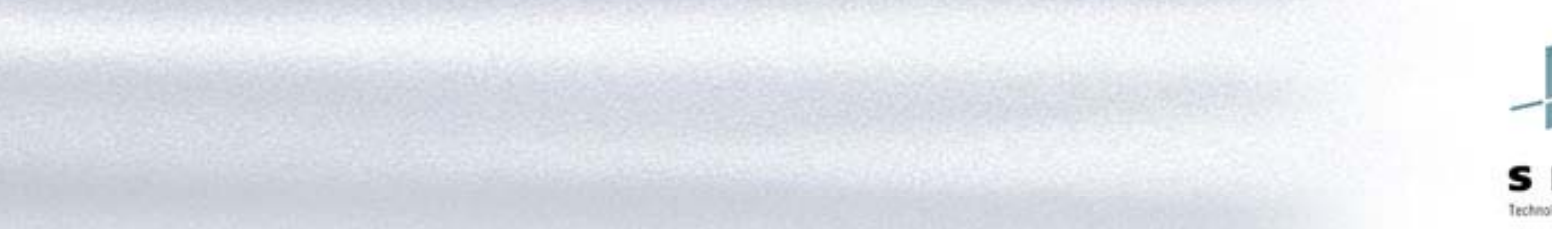

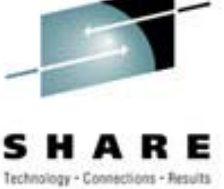

### **Linux for zSeries**

z/Architecture Overview

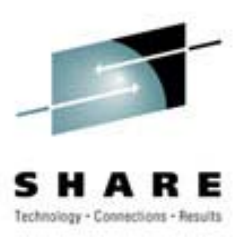

- z/Architecture is the next step in the evolution from the System/360 to the System/370, S/370-XA, ESA/370, and ESA/390.
- z/Architecture includes all of the facilities of ESA/390 except for the asynchronous-pageout, asynchronousdata-mover, program-call-fast, and vector facilities.

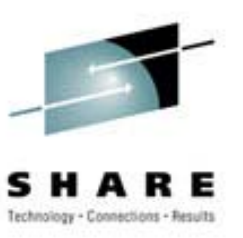

- Four key features of z/Architecture include:
	- $-$  It is a full 64-bit architecture that provides for 24, 31 and 64-bit coexistence.
	- Intelligent Resource Director—Provides for an exclusive way to intelligently direct the processor and I/O resources to priority workloads running within the set of clustered LPARs.
	- HiperSockets—An internal facility for z/Architecture that permits a TCP/IP network to be established between LPARs.
	- License Manager Enablement—The z/Architecture includes capabilities that enable IBM's License Manager to run on z/OS and z900. This capability, when combined with HiperSockets, creates an ' *<sup>n</sup>*-tier' environment for e-business applications within a z900.

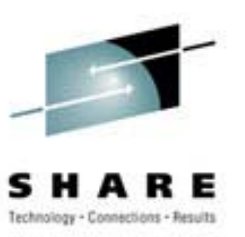

- 64 bit PSW
	- Bit 12 '0' specifies z/Architecture
- 64 bit control registers
- 16 IEEE/HFP registers
	- No need for software emulation

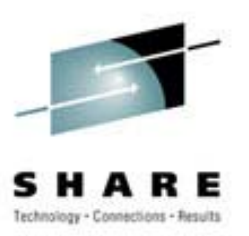

- 64 bit general registers
	- Can be operated upon as 64 or 32 bit entities

```
#include <stdio.h>
int main(int argc, char **argv)
{
 union
{ long
x; int y[2];
}
longvar;
   longvar.x
=-1;
  printf("%08X %08X %ld\n",longvar.y[0],longvar.y[1],longvar.x);
   __asm__ __volatile__ ("slr %0,%0" : "+d" (longvar.x) : : "cc");
  printf("%08X %08X %ld\n",longvar.y[0],longvar.y[1],longvar.x);
   __asm__ __volatile__ ("slgr %0,%0" : "+d" (longvar.x) : : "cc");
   printf("%08X %08X %ld\n",longvar.y[0],longvar.y[1],longvar.x);
}
FFFFFFFF FFFFFFFF -1
FFFFFFFF 00000000 -4294967296
00000000 00000000
0
```
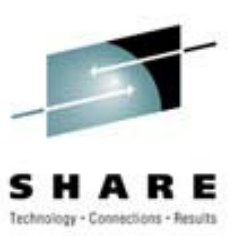

- 64 bit addressing
	- 24 bit support
	- 31 bit support
	- Up to 3 levels of "Region Tables" to give:
		- 42, 53, 64 bit addressing

– Use **samxx** instruction to switch addressing modes

- New term:
	- $-$  >16MB = "above-the-line"
	- $-$  >2GB = "above-the-bar"

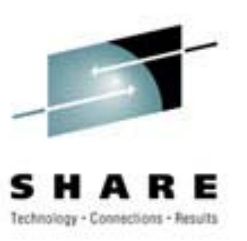

- 32 bit Access Registers
- CCWs still only use 31 bit address fields – IDAL used for "above-the-bar"

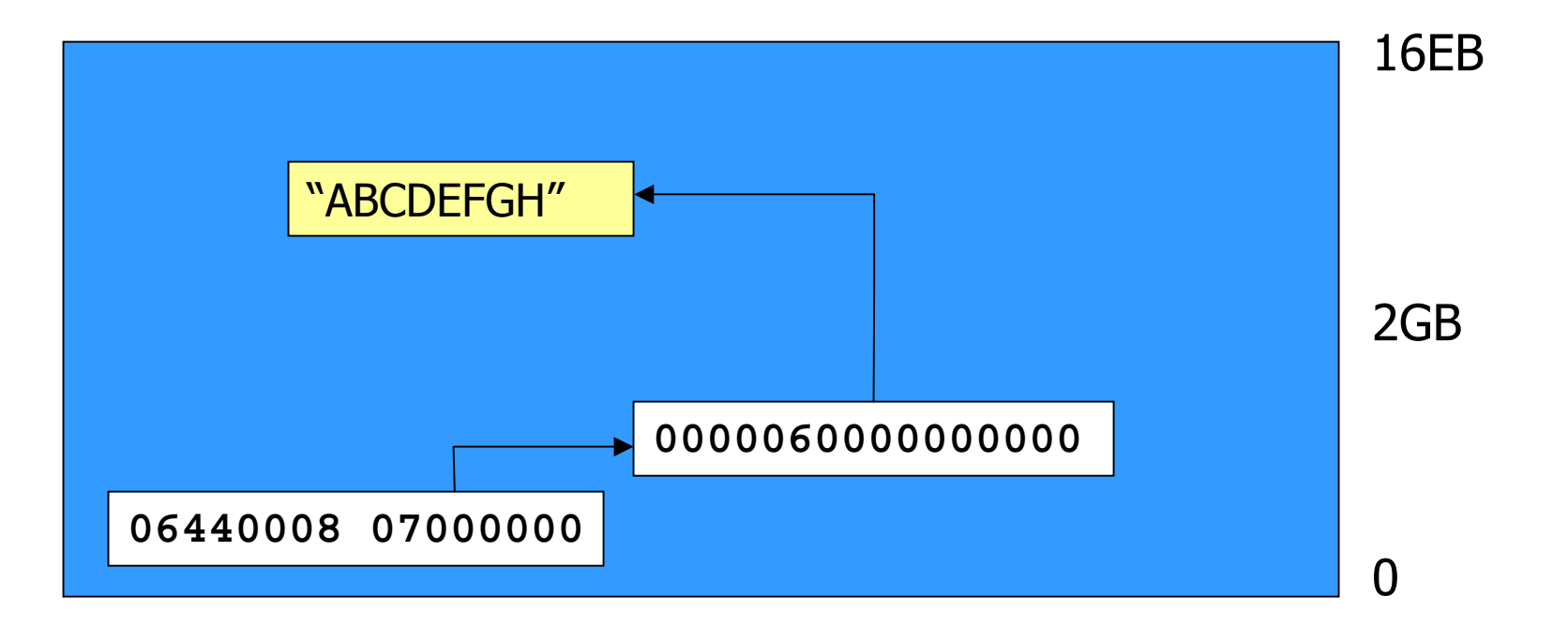

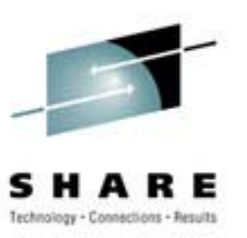

- Prefix page now 8KB
- LOTS of new instructions
	- $-64$  bit versions of 32 bit ops: LG (load) = L (load)
	- Instructions to manipulate 32 bit entities: LGFR
	- Some new compiler-friendly: RLL/RLLG; ALC/ALCG
	- Address mode related: SAM24/31/64; TAM
	- Unicode support: CUUTF; TRE \*\*
	- Enhanced relative branching: +/- 2GB branches

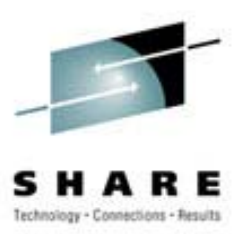

#### • New old/new PSW locations

![](_page_10_Picture_183.jpeg)

![](_page_11_Picture_1.jpeg)

- Implemented on:
	- z900 (aka Freeway) processors
	- Hercules
		- No SIGA/SERVC proprietary
	- Flex/ES (or should be in the future)
- Supported by:
	- $-$  z/VM
	- OS/390
	- Linux for zSeries

![](_page_12_Picture_0.jpeg)

![](_page_12_Picture_1.jpeg)

### **Linux for zSeries**

Linux Implementation for z/Architecture

# **Linux for zSeries**

![](_page_13_Picture_1.jpeg)

- Based on 2.4 kernel
- Requires:
	- binutils
	- gcc
	- glibc
- Boots in 31 bit mode
- Switches to 64 bit mode fairly quickly

#### **Linux – Intel Address Spaces**

![](_page_14_Picture_1.jpeg)

![](_page_14_Figure_2.jpeg)

#### **Linux – S/390 Address Spaces**

![](_page_15_Picture_1.jpeg)

**0x7FFFFFFF 2GB Himem**

**User StackShared Libs User Program Data BSSTextSectionsKernel**

**0x00000000**

![](_page_16_Picture_0.jpeg)

Technology - Connections - Results

**Linux – zSeries Address Spaces** 

![](_page_16_Picture_47.jpeg)

# **Linux for S/390 & zSeries**

•

![](_page_17_Picture_1.jpeg)

•A virtual address on S/390 is made up of 3 parts:

![](_page_17_Picture_79.jpeg)

![](_page_17_Picture_80.jpeg)

![](_page_18_Figure_0.jpeg)

# **Linux for zSeries**

![](_page_19_Picture_1.jpeg)

- 64-bit
- 4TB address spaces
	- 1 Region Table
	- Segment Table
	- Page Table
- 31-bit compatibility mode
	- Existing apps will run
	- Provided they can find their libraries!
	- Problems with some APIs (e.g. **shmctl()**)
	- Work done for co-existence: /lib64 & /lib

#### **zArchitecture zArchitecture Address Spaces Address Spaces**

![](_page_20_Picture_1.jpeg)

![](_page_20_Figure_2.jpeg)

#### **Address Spaces Address Spaces**

![](_page_21_Picture_1.jpeg)

- Kernel runs in Primary Space mode
- User programs run in Home Space mode
- Copy to/from user just a MVC(L/E) in Access Register mode with AR set for kernel/user address spaces
- Compare this to some of the other elaborate schemes used

# **Address Space Usage Address Space Usage**

![](_page_22_Picture_1.jpeg)

![](_page_22_Picture_163.jpeg)

## **New Device Drivers New Device Drivers**

![](_page_23_Picture_1.jpeg)

- Tape
	- 3490
	- Character and block
- 3270
	- Console
	- Standard terminal
- Cisco Routers
- Hipersockets
- FCP (SCSI)

### **Device Drivers Device Drivers**

![](_page_24_Picture_1.jpeg)

- CCWs must live "below-the-bar"
- Kernel supports memory requests for under the bar storage (**GFP\_DMA**)
- Device drivers build CCW programs in this storage
- IDALs used to address "above-the-bar" storage

![](_page_25_Picture_0.jpeg)

# **Linux for zSeries**

ABI Changes

# **Application Binary Interface Application Binary Interface**

![](_page_26_Picture_1.jpeg)

• The Executable and Linkage Format Application Binary Interface (or ELF ABI), defines a system interface for compiled application programs. Its purpose is to establish a standard binary interface for application programs on LINUX for S/390 systems.

# **Application Binary Interface Application Binary Interface**

![](_page_27_Picture_1.jpeg)

- Defines (amongst other things):
	- Data formats
	- Byte layouts
	- Stack layouts
	- Process initialization
	- Register conventions
	- Routine linkage
	- Parameter passing
	- Returning results

# **Application Binary Interface Application Binary Interface**

![](_page_28_Picture_1.jpeg)

- Changes required for 64-bit support
	- Stack layouts
	- Routine prologues
	- Register conventions
	- Parameter passing
- Transparent for compiled applications
- Need to understand for such things as "FFI" or "JNI" or writing compilers

### **Stack Frame Layouts Stack Frame Layouts**

![](_page_29_Picture_1.jpeg)

![](_page_29_Picture_238.jpeg)

# **31 Bit Co 31 Bit Co-existence existence**

![](_page_30_Picture_1.jpeg)

- ELF header indicates executable as:
	- S/390
	- 31 bit/64 bit
- Dynamic executables contain information regarding location of shared libraries
- Id.so.1 or 1d.64 resolves information in elf header

# **31 Bit Co 31 Bit Co-existence existence**

![](_page_31_Picture_1.jpeg)

- Use **ldd** command to show what libraries your executable requires
- 31 bit apps cannot use 64 bit libraries
- LD\_LIBRARY\_PATH environment variable overrides internal specification of executable
- Can be set up globally or per application
- Look out for 2.1.3 glibc & 2.4 kernel disparities

# **31 Bit Co 31 Bit Co-existence existence**

![](_page_32_Picture_1.jpeg)

- SuSE have *(lib64 and <i>lib*)
- •Apps migrated from 31-bit will find their libraries
- •Programs built on 64-bit system will look in /lib64

![](_page_33_Picture_0.jpeg)

![](_page_33_Picture_1.jpeg)

#### **Linux for zSeries**

#### ThinkBlue64 –Early Experiences

![](_page_34_Picture_1.jpeg)

- Redhat-like distribution
- 7.1 now available
- Download from [http://linux.zseries.org](http://linux.zseries.org/)
- •CDROM ISO image available
- 749 RPMS
- • Starter system:
	- Kernel (tape or VM reader)
	- Initial RAMDISK (tape or VM reader)
	- Parameter file

![](_page_35_Picture_1.jpeg)

- glibc-2.2
- Kernel 2.4.3 (2.4.5)
- Hard IRQ bug in **ctcmain**
- •**skb\_buff** problem with ctc
- Heaps of RPMS!

![](_page_36_Picture_1.jpeg)

- Starting (using NFS):
	- Mount CDROM on another Linux system: **mount –o loop ThinkBlue64-disc1.iso /mnt/cdrom**
	- Add **/mnt/cdrom** to **/etc/exports** and restart NFS server

**# See exports(5) for <sup>a</sup> description. # This file contains <sup>a</sup> list of directories exported to other computers # It is used by rpc.nfsd and rpc.mountd. /mnt/cdrom 10.20.45.7(rw;no\_root\_squash)**

– **/etc/rc.d/nfsserver restart**

![](_page_37_Picture_1.jpeg)

- Starting
	- New option for 7.1
	- Mount CDROM on another Linux image
	- Use FTP option

![](_page_38_Picture_1.jpeg)

- Upload starter components
- Punch to and boot from reader
- Answer questions:
	- IP connectivity
	- NFS server location
- Telnet to starter system
- •Begin install of RPMS: **./install**

![](_page_39_Picture_1.jpeg)

- Three panels of questions:
	- Disks to use and mount points: No swap
	- NFS server containing RPMS
	- $-$  [Repeat answers on IP addresses etc.]
	- $-$  Install begins
- Install process runs **zilo**
- Now boot from disk

![](_page_40_Picture_1.jpeg)

![](_page_40_Picture_2.jpeg)

![](_page_41_Picture_0.jpeg)

![](_page_41_Picture_1.jpeg)

- Current work:
	- bash2 fixed in 7.1
		- Problem with signal handling: Union of pointer and int
	- Regina ported
	- JDK 1.3 port ready for certification testing
		- Porting invokeNative\_s390.S
		- Instructions: **sllg r1,r1,2** versus **sll r1,2**
	- Assessing requirements & efforts for SAG products

# **JDK 1.3.0 JDK 1.3.0**

![](_page_42_Picture_1.jpeg)

```
[usanefe@dali007 - usanefe] java -version
java version "1.3.0_02"
Java(TM) 2 Runtime Environment, Standard Edition (build Blackdown-
1.3.0_02-FCS)
Classic VM (build Blackdown-1.3.0_02-FCS, native threads, nojit)
[usanefe@dali007 - usanefe] file
/usr/local/j2sdk/bin/s390x/native_threads/java
/usr/local/j2sdk/bin/s390x/native_threads/java: ELF 64-bit MSB
executable, version 1, dynamically linked (uses shared libs), not
stripped
```
![](_page_43_Picture_1.jpeg)

- Built glibc-2.2.3 appears quite stable
	- Has make/swap-context APIs
	- Required for green-thread support of Java
- •Built openMotif – appears to work
- Enhanced CPINT
	- $-$  2.4  $\&$  64-bit support
	- Ability to retrieve CP return code via **ioctl()**
	- $-$  Fixed a couple of bugs: passwords  $\&$  buffer size

![](_page_44_Picture_0.jpeg)

**Early Experiences Early Experiences**

64-bit SuSE System

![](_page_45_Picture_0.jpeg)

![](_page_45_Picture_1.jpeg)

- All externals/procedures as per SLES7
- 2.4.17+ kernel
- glibc  $2.2.4+$
- Hipersocket suppor<sup>t</sup>
- Required "nopfault" on parmline
- Bug found in ucdsnmp
	- ssize\_t versus int
- Worked perfectly with 8 CPUs and 3GB memory
- Problem with qdio driver fixed

# **Some Problems – All Fixed**

![](_page_46_Picture_1.jpeg)

- X11 "funnies"
- •**pthread\_cancel** cleanup peculiarities
- signal handler recursion
- Support of **SA\_SIGINFO**
- CTC buffersize set at 32K
	- **skb\_buff()** failures
- **pthread\_create** race condition
- •**pfault** Ooopses (z/VM 4.2 fix required)

## **Things are changing fast… Things are changing fast…**

![](_page_47_Picture_1.jpeg)

- zfcp support
- gcc 3.1.1

![](_page_48_Picture_0.jpeg)

![](_page_48_Picture_1.jpeg)

#### **Linux for zSeries**

Redhat

#### **Redhat**

![](_page_49_Picture_1.jpeg)

- 2.4.9+
- glibc-2.2.4-24
- Installed without a problem
- Configuration of hipersocket a bit of a task
- I'm Too used to YaST

![](_page_50_Picture_0.jpeg)

#### **RE** Technology - Connections - Results

#### **Linux for zSeries**

Miscellany

![](_page_51_Picture_0.jpeg)

![](_page_51_Picture_1.jpeg)

- Linux in a NSS (needs gcc-3.1.1)
	- +#ifdef CONFIG\_SHARED\_KERNEL + .org 0x100000  $+$ #else

.org 0x10800

 $+$ #endif

• Do a make image to avoid long wait caused by kernel disassembly

#### **Shared Kernel Shared Kernel**

![](_page_52_Picture_1.jpeg)

![](_page_52_Figure_2.jpeg)

# **PFAULT Handling PFAULT Handling**

![](_page_53_Picture_1.jpeg)

![](_page_53_Picture_74.jpeg)

# **Questions Questions**

![](_page_54_Picture_1.jpeg)

![](_page_54_Picture_2.jpeg)